## 2.4 Linearisierung um den Betriebspunkt

#### **2.4.1 Betriebspunkt (oder Arbeitspunkt) eines Systems = stationäre Systemzustand, bei dem die Ausgangsgröße ihren Sollwert annimmt.**

Ein stationärer Zustand (eingeschwungener Zustand, Ruhezustand, -lage) eines dynamischen Systems ist dabei ein Zustand, in dem alle zeitveränderlichen Systemgrößen konstant und damit ihre Ableitungen null sind. =>Zur Bestimmung des stationären Zustandes in den Üfen s=0 setzen, mit einer Ausnahme: beim I-Glied (mit ÜF  $\frac{K}{s}$ ) muss die Eingangsgröße null sein, damit ein stationärer Zustand angenommen wird. Zur Betriebspunktbestimmung muss man dann noch die Ausgangsgröße gleich ihrem Sollwert setzen.

Im Weiteren: Kennzeichnung der Betriebspunktwerte durch den Index B.

*Beispiel:* Geschwindigkeitsregelung (siehe Beiblatt13)

- Gewünschter Betriebspunkt: Konstantfahrt auf ebener Strecke ( $\alpha_{SB} = 0^\circ$ ) mit *s*  $v_{\text{coll}} = v_B = 120 \frac{km}{h} = 33.3 \frac{m}{s}$  bei  $M_{\text{NB}} = 4 Nm$
- Gesucht: Erforderliches Motormoment  $M_{MB}$  und zugehörige Drosselklappenstellung  $\alpha_{DKR}$

Im Betriebspunkt muss gelten:

$$
u_{SB} = 0
$$
 (1) sowie  $F_{AB} - F_{HB} - F_{RB} - F_{LB} = 0$  (2),  
da Eingangsgrößen von I-Gliedern.

Datei gilt:

\n
$$
F_{AB} = \frac{1}{r} \cdot i \cdot \eta \cdot (M_{MB} - M_{NB}), \qquad F_{HB} = 0 \text{ wegen } \alpha_{SB} = 0^{\circ},
$$
\n
$$
F_{RB} = f_R \cdot m \cdot g, \qquad F_{LB} = c_w \cdot A \cdot \frac{\rho}{2} \cdot v_B^2
$$

Damit aus (2):  $M_{MB} = \frac{1}{2} \cdot (f_R \cdot m \cdot g + c_w \cdot A \cdot \frac{P}{2} \cdot v_B^2) + M_{MB} = 63Nm$  $M_{MB} = \frac{r}{i\eta} \cdot (f_R \cdot m \cdot g + c_w \cdot A \cdot \frac{\rho}{2} \cdot v_B^2) + M_{NB} = 63$ 

Parameter auf Beiblatt 12/1 + 12/2

Weiterhin muss gelten:  $M_{MB} = f_M \cdot (\tilde{\alpha}_{DKB}, n_{MB}) = 63Nm$ ,

wobei  $n_{MB} = \frac{60 \cdot i}{2\pi} \cdot \frac{1}{r} \cdot v_B = 4240 \frac{U}{m}$  $\frac{60 \cdot i}{2} \cdot \frac{1}{2} \cdot v_{R} = 4240U$ *r*  $n_{MB} = \frac{60 \cdot i}{2\pi} \cdot \frac{1}{r} \cdot v_B = 4240 \frac{U}{\text{min}}$  und  $\tilde{\alpha}_{DKB} = \alpha_{DKB}$  (wegen s=0 in den ÜFen).

$$
\Rightarrow f_{M}\left(\alpha_{DKB},4240\frac{U}{\text{min}}\right) = 63Nm \quad (3) \qquad \xrightarrow{\text{Motorkennfeld (Beiblatt 12/3)}} \qquad \alpha_{DKB} = 20\%
$$

#### **2.4.2 Durchführung der Linearisierung um den Betriebspunkt**

**1. Schritt:** Übergang von den absoluten Werten x(t) zu den Abweichungen ∆ x(t) vom Betriebspunkt  $x_B$  :  $x(t) = x_B + \Delta x(t)$ 

Was hat das zur Folge?

• Beispiel für lineare Üger:

P-T<sub>1</sub>-Glied mit  $y(t) = T \cdot \dot{y}(t) = K \cdot u(t)$  o  $\rightarrow Y(s) = \frac{K}{1 + Ts} \cdot U(s)$ **Übergang zu**  $y(t) = y_B + \Delta y(t) \implies \dot{y}(t) = \Delta \dot{y}(t)$  wobei **den Abweichungen**  $u(t) = u_B + \Delta u(t)$   $y_B = K \cdot u_B$  $y_B + \Delta y(t) + T \cdot \Delta \dot{y}(t) = K \cdot \overline{u}_B + K \cdot \Delta u(t)$  $\mathbf{O} \longrightarrow Y(s) = \frac{K}{1 + Ts} \cdot \Delta U(s)$  $Y(s) = \frac{K}{1+Ts} \cdot \Delta U(s)$ 

### **Also: Lineare Üger bleiben unverändert!**

#### **Weiterhin: Anfangswerte und sonstige feste Größen fallen weg, da Abweichungen hiervon =0.**

• Beispiel für nichtlineare Üger: Kennlinienglied mit  $y(t) = f\{u(t)\}\$ 

> **Übergang zu**  $y(t) = y_B + \Delta y(t)$  wobei **den Abweichungen**  $|u(t) = u_B + \Delta u(t)$  *y<sub>B</sub>* = *f*( $u_B$ )

$$
y_B = \Delta y(t) = f\{u_B + \Delta u(t)\} \Rightarrow \Delta y(t) = f\{u_B + \Delta u(t)\} - f\{u_B\} = f_B\{\Delta u(t)\}
$$

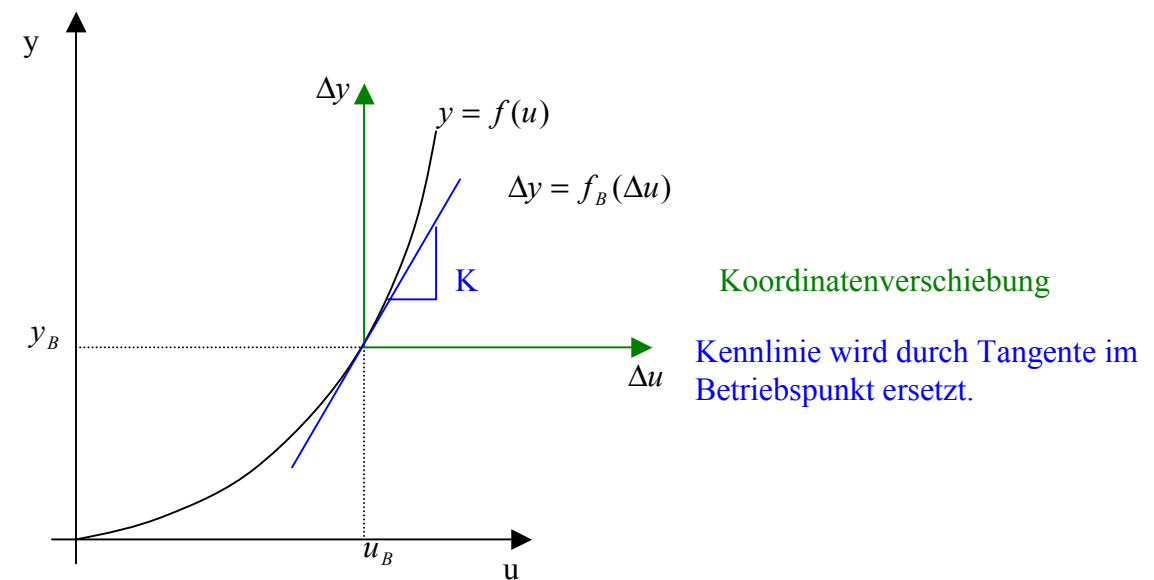

**2. Schritt:** Annahme kleiner Abweichungen und lineare Approximation der nichtlinearen Beziehungen durch Taylorreihenentwicklung mit Abbruch nach dem linearen Glied: Linearisierung

$$
\Delta y(t) = f_B(0) + f'_{B}(0) \cdot \Delta u(t) + R(\Delta u^2) \longrightarrow \Delta y(t) = K \cdot \Delta u(t) \text{ mit } K = f'_{B}(0) = \frac{df}{du} |u_B
$$

**Also: Nichtlineare Üger gehen (für kleine Abweichungen) in P-Glieder über.** 

Diese Linearisierung gilt nur in einer nicht zu großen Umgebung des Betriebspunktes.

# **Linearisierung der Geschwindigkeitsregelung (siehe Beiblatt 13)**

- 1. Übergang zu den Betriebspunktabweichungen  $\Rightarrow$  lineare Blöcke unverändert und  $F_R = f_R \cdot m \cdot g$  fällt weg, da konstante Größe.
- 2. Linearisierung der nichtlinearen Blöcke:

• 
$$
F_H = m \cdot g \cdot \sin \alpha_{St}
$$
  $\longrightarrow \Delta F_H = m \cdot g \cdot \cos \alpha_{StB} \cdot \Delta \alpha_{St} = m \cdot g \cdot \Delta \alpha_{St}$   
\n•  $F_L = c_w \cdot A \cdot \frac{\rho}{2} \cdot v^2$   $\longrightarrow \Delta F_L = c_w \cdot A \cdot \frac{\rho}{2} \cdot 2 \cdot v_B \cdot \Delta v = c_w \cdot A \cdot \rho \cdot v_B \cdot \Delta v$   
\n•  $M_M = f_M(\widetilde{\alpha}_{DK}, n_M) \longrightarrow \Delta M_M = K_\alpha \cdot \Delta \widetilde{\alpha}_{DK} + K_n \cdot \Delta n_M$ 

wobei

$$
K_{\alpha} = \frac{\partial f_{M}}{\partial \widetilde{\alpha}_{DK}}|_{B} \approx \frac{f_{M}(30\%, n_{MB}) - f_{M}(10\%, n_{MB})}{20\%} = \frac{13Nm - (-10Nm)}{20\%} = 7,3 Nm/6
$$
  

$$
K_{n} = \frac{\partial f_{M}}{\partial n_{M}} = \frac{-50Nm}{5500} = \frac{+9,1 \cdot 10^{-3} \frac{Nm}{U/m}}{100} \qquad \text{(damit K}_{n} > 0)
$$